## Adobe After Effects Cs6 Full Version Free Downloadrar

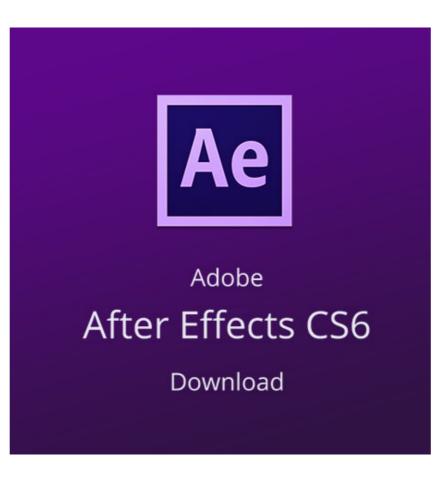

DOWNLOAD: https://tinurli.com/2il4hg

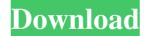

ppt or 2D .jpg images.\\*\*Feature Tracking:\*\* The tool automatically groups together and tracks features on a live video stream. The system can track up to 16 simultaneous foreground objects in one frame. Users can set threshold for all parameters of the system, including how far the objects can move before being considered "lost."\\*\*Funk:\*\* Funk is a system for creating and rendering interactive motion graphics and tutorials. Funk is a scripting-based tool, and runs within the OCS 3D environment. It can be used for live-tutorials or video production, but can also be used with any live video feed or computer screen. It is designed to enable creators to produce motion graphics while being live-streamed. Funk is controlled using command-line arguments, and uses a built-in script-file format. Funk's script language allows users to define an algorithm for tracking movements, locations, and parameters of the objects. Users can model with multiple dimensions by adding and removing vertices, edges and faces. Graph3D currently includes visual tools for modeling and editing the geometry of 3D objects, as well as for manipulating graph nodes by dragging and drop. Graph3D also includes visual programming to create scripts for animating the objects. Impress:\*\* Impress:\*\* Impress: is a template-based tool for prototyping and presentation graphics. Impress is a template-based tool for prototyping and presentation graphics. Impress is a template-based tool for prototyping and presentation graphics. Impress:\*\* Impress is a page layout program. The tool can be used to layout, edit, publish and distribute your work. The program supports a wide range of file formats, including.eps,.ai,.psd,.pdf and.svg.\ \*\*IMP:\*\* IMP is an image-manipulation program for viewing and editing images, layers, and color schemes to images, layers in bevels and drop shadows, and make simple adjustment to color and contrast.\ \*\*Kitchen 82157476af

Related links:

REBUG3553999DGRPS3UPDATPUPrar solomon kane 2009 in dual audio eng-hindi Free Download Of Matlab 740 R2007a Full Versiontorrent